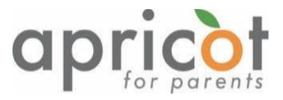

## Media literacy program and material for adult educators

# ANNEX 4: Technical Possibilities

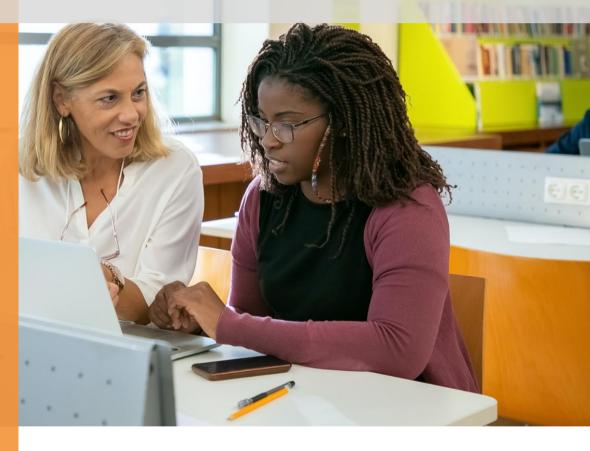

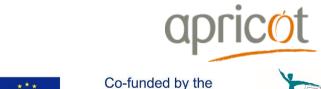

Erasmus+ Programme of the European Union

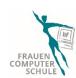

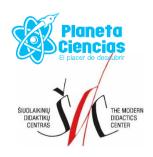

### **Project APRICOT:**

Attentive parental education for wise being and cobeing in changing times

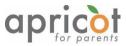

The European Commission's support for the production of this publication does not constitute an endorsement of the contents, which reflect the views only of the authors, and the Commission cannot be held responsible for any use which may be made of the information contained therein.

This intellectual output has been conceived and developed by the Strategic Partnership in APRICOT project under the coordination and responsibility of *Šiuolaikinių didaktikų centrasl Modern Didactics Centre* (LT).

#### Thanks to all partners for their precious contributes:

Apricot Training Management Ltd. (UK)

ItF Institut Kassel e.V. – Frauencomputerschule (DE)

Planeta Ciencias (ES)

Editorial coordinator: Daiva Penkauskienė

**Authors:** Hilary Hale, Beate Hedrich, Betül Sahin, Alejandra Goded, Anca Dudau, Daiva Penkauskienė

**Editorial Board**: Sophy Hale, Seda Gürcan, Konrad Schmidt, Cihan Sahin, Josafat Gonzalez Rodriguez, Roc Marti Valls, Virgita Valiūnaitė

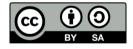

This work is licensed under the Creative Commons Attribution-ShareAlike 4.0 International License. To view a copy of this license, visit <a href="http://creativecommons.org/licenses/by-sa/4.0/">http://creativecommons.org/licenses/by-sa/4.0/</a> or send a letter to Creative Commons, PO Box 1866, Mountain View, CA 94042, USA.

Month/ Year: November 2021

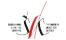

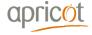

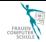

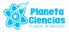

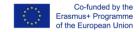

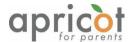

#### 9.4 Annex 4: Technical possibilities

#### 1. Anti-virus programs

A virus for your PC is much like a flu. A computer virus is a program or program code that is designed to damage your computer by corrupting system files, wasting resources, destroying data, or other dangers. Viruses can replicate themselves to files or computers and copy without the user's consent.

It is important to protect your PC from computer viruses. Anti-virus programs or virus scanners are suitable for this. Windows computers in particular are attacked most frequently because of their widespread use. A program to protect your own computer is therefore recommended so that dangerous files are not accidentally passed on to others.

Anti-virus softwares scan new files, email attachments and the entire computer for signs of virus infection. The program compares the data on your computer with the signatures of known malware. Because new variants of computer malware appear every day, the signatures must be regularly updated. This can be done either via the automatic update function of your program or the updates can be downloaded directly from the manufacturer's website.

Instead of installing a complete antivirus program, an online virus scanner can also be used as an alternative. Online virus scanners are available with the latest updates so that the virus signature is always up to date. However, online virus scanners are not as extensive as a complete antivirus package and not sufficient to replace them. If you only use an online scanner as protection, you are missing the background guard. The background guard checks every processed / executed file on the computer. In order to achieve a similar effect with an online virus scanner, the newly added files would have to be checked by the online scanner.

#### 2. Online virus scanners have two further disadvantages:

You are required to have activated ActiveX. In general, ActiveX should be avoided in the browser as far as possible, because it does not contain any protective mechanisms. If there is a specific suspicion that the PC is already infected, internet use should be avoided as far as possible. For every online connection the virus spreads further. And if the PC has a so-called dialer, dialing into the internet could be in the worst case via an expensive number.

IMPORTANT: Always keep virus signaturesup to date!

#### 3. How can children be protected from dangers on the Internet?

The whole family benefits from the correct use of the Internet. Adults should always set a good example. Do not use smartphones, tablets and PCs permanently in the presence of

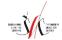

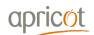

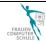

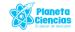

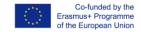

Annexes 148

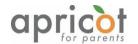

children. Family members should show the correct use of the devices, explain the danger and above all, the advantages of the Internet. Support children in independent, controlled interaction so that they handle it responsibly.

The following security measures help you to keep an overview.

#### 4. Parental Control

Children come into contact with numerous Internet services at an early age through PCs, smartphones and tablets. Many apps and websites are quite educational, helpful and fun. On the other hand, the Internet also offers dangers such as pornography, violence or gambling, from which we want to protect our children. Therefore, setting up a Parental Control is very important.

Make your children aware of the use of the Internet and set Parental Controls on your PC. There are many different protection programs that prevent your children from surfing the Internet in an uncontrolled manner.

#### Example: "Parental Control Software".

These software and hardware solutions let you block unwanted web content, limit screen time, restrict the use of risky applications, and more. Basically, they are a way to help keep your kids safer on their computers and mobile devices. Communicate with your kids before implementing any of these options, as it is important that they feel respected in their privacy. Otherwise, they'll make sure to find a way around any protections, even if you had your kids' best interests in mind.

#### 5. Email address for your child

If your child wants to have their own email address to write with friends and relatives, you should set up a secure account. There are special mail providers like *KidsEmail.org*.

KidsEmail.org is a safe email service for kids and families. Your kids can now have a safe email for kids account while allowing parents to be aware of any correspondence their children send and receive.

Or create a google account for your child and manage it using Family Link. With Google Accounts, children get access to Google products like Search, Chrome, and Gmail, and you can set up basic digital ground rules to supervise them.

#### 6. Parental Control for smartphone and tablet

Smartphones and tablets are particularly attractive to children. The devices have unrestricted internet access and a fee-based app store. Parental Control is also a sensible solution here:

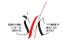

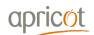

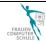

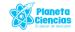

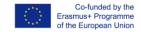

Annexes 149

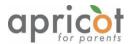

#### App-Store:

There is a Parental Control setting in the settings of Google Play Store. There you can set an age restriction that blocks special content.

#### • Restricted user profiles:

A restricted user profile can be set up on Android tablets. There you can determine which apps can be used. You can even create different profiles if several children use the same tablet. Unfortunately, this function is not available for all Android versions and smartphones.

#### Zoodles Child-Modus:

This app for Parental Control also offers the option of making the user interface childproof. Inappropriate apps and paid numbers will be blocked. The function can also be used with several profiles for different age groups.

#### 7. Parental Control in Windows

The *Microsoft Family Safety* function allows you to create user profiles in Windows 10, which can limit your child's activities. You have the option to set up content restrictions with special filters, to block websites and contacts. You will also receive automated reports via email that show you your child's online behavior.

#### 8. Filter programs

Filter programs are designed to protect children from undesirable content on the Internet. These programs work according to different methods and have different degrees of success. There is no general answer to which filter program from which provider suits your hardware and above all, your child's age and maturity. Filter programs often work with mechanisms such as "whitelist" and / or "blacklist", so that either only child- and youth-friendly sites can be reached or have offerings that are removed from the Internet relevant for the protection of youths. In addition to access to the web, many programs can also limit the total use of computers - it is therefore often advisable to create user accounts for all family members and to determine in advance how many hours can be spent in front of the computer.

#### 9. Setting options and control options in the Browser

Another option to set Parental Controls is given via the Browser. For example, Google Chrome offers "Family Link" and Internet Explorer uses the "Family Safety" function of Windows to block access to certain content. In order to activate this function, underage users must have their own standard user account, while a parent must have an administrator account.

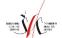

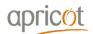

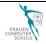

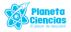

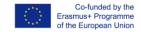